## **Parameters for Archive**

## Parameters for archive

Archive reads the following parameters from the system registry during its start. Values can be adjusted by using the [D2000 Application Manager](https://doc.ipesoft.com/display/D2DOCV11EN/Configuration+of+D2000+system+applications+-+D2000+Application+Manager) (D2Smc. exe).

<span id="page-0-6"></span><span id="page-0-5"></span><span id="page-0-4"></span><span id="page-0-3"></span><span id="page-0-2"></span><span id="page-0-1"></span><span id="page-0-0"></span>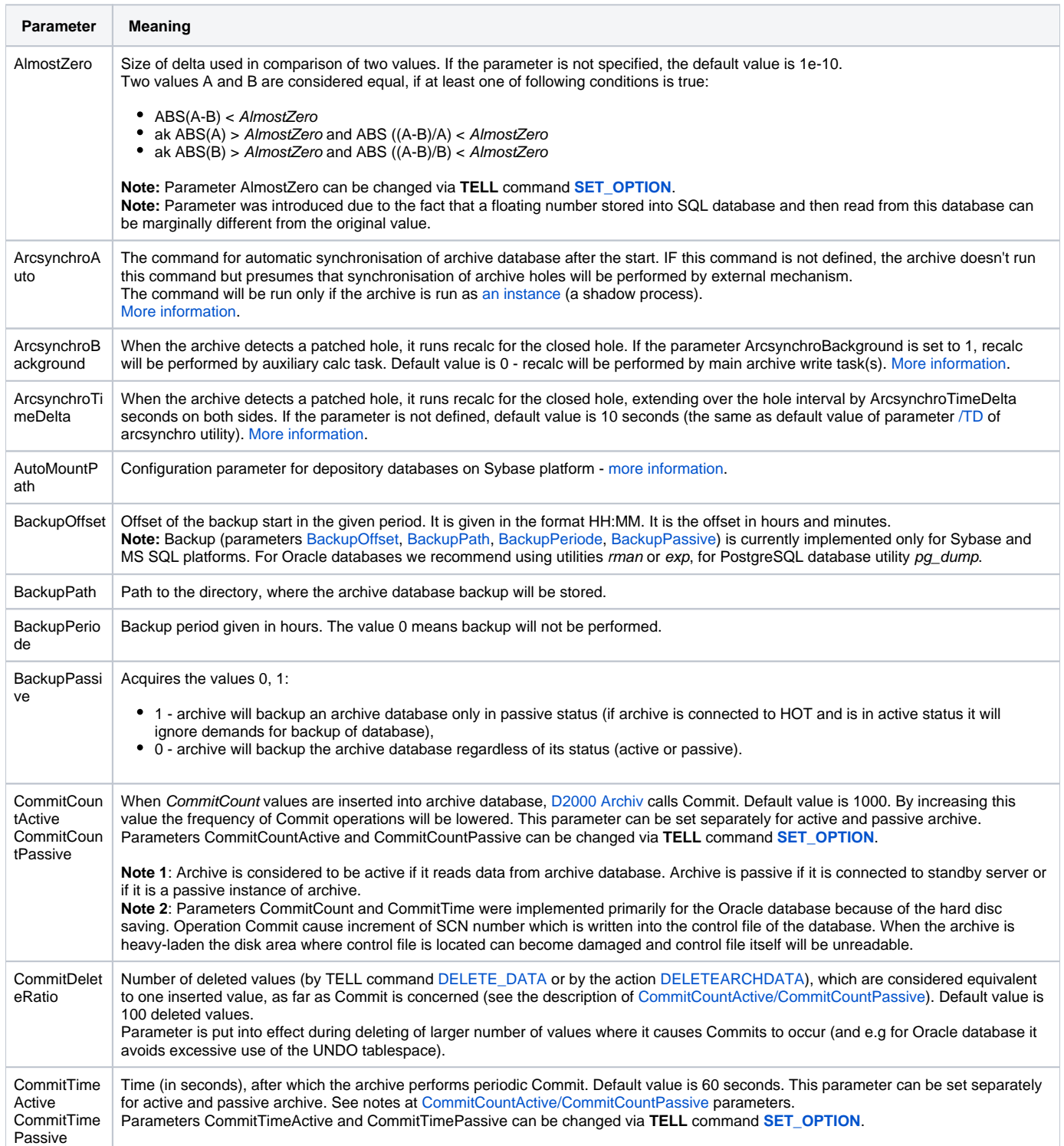

<span id="page-1-0"></span>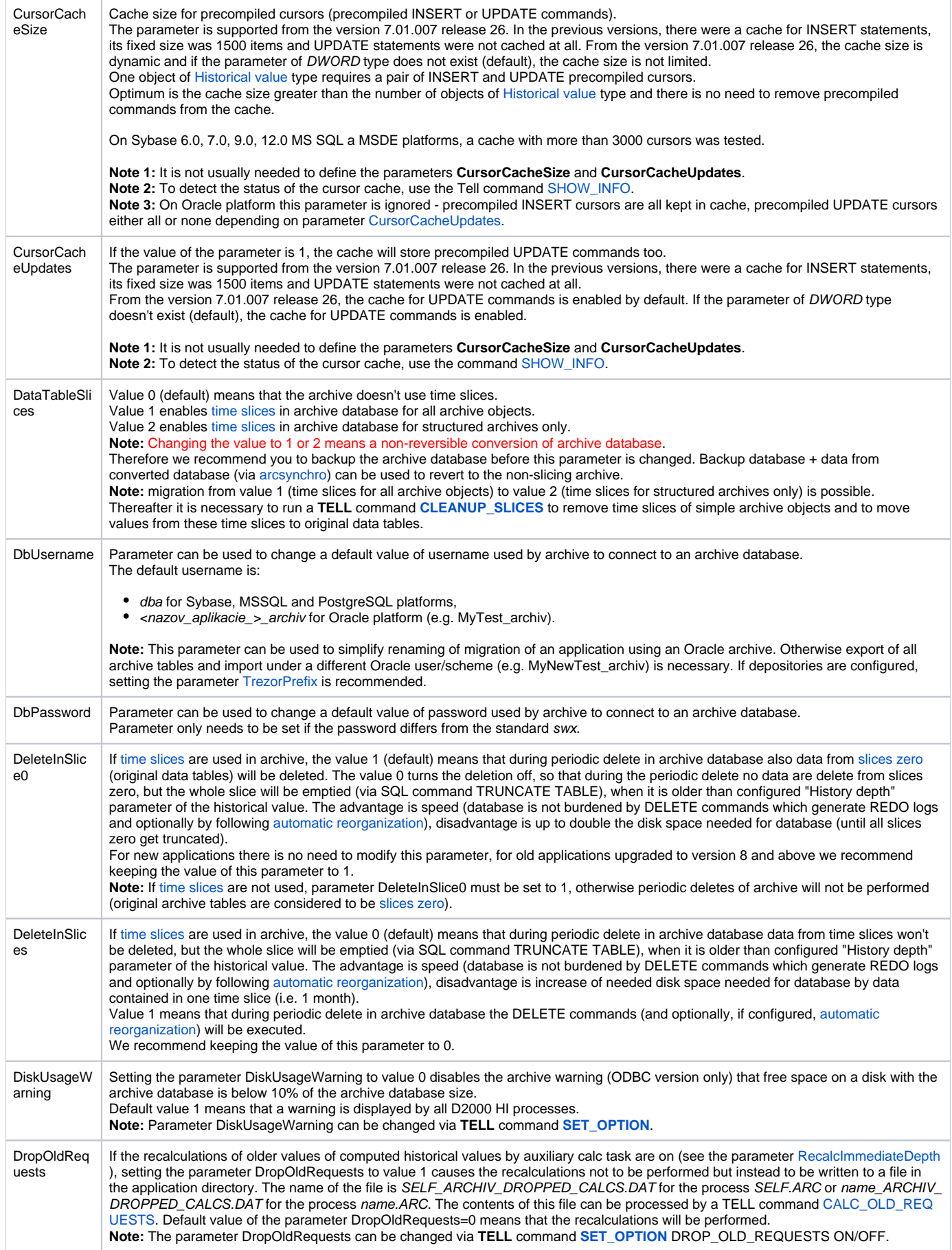

<span id="page-2-0"></span>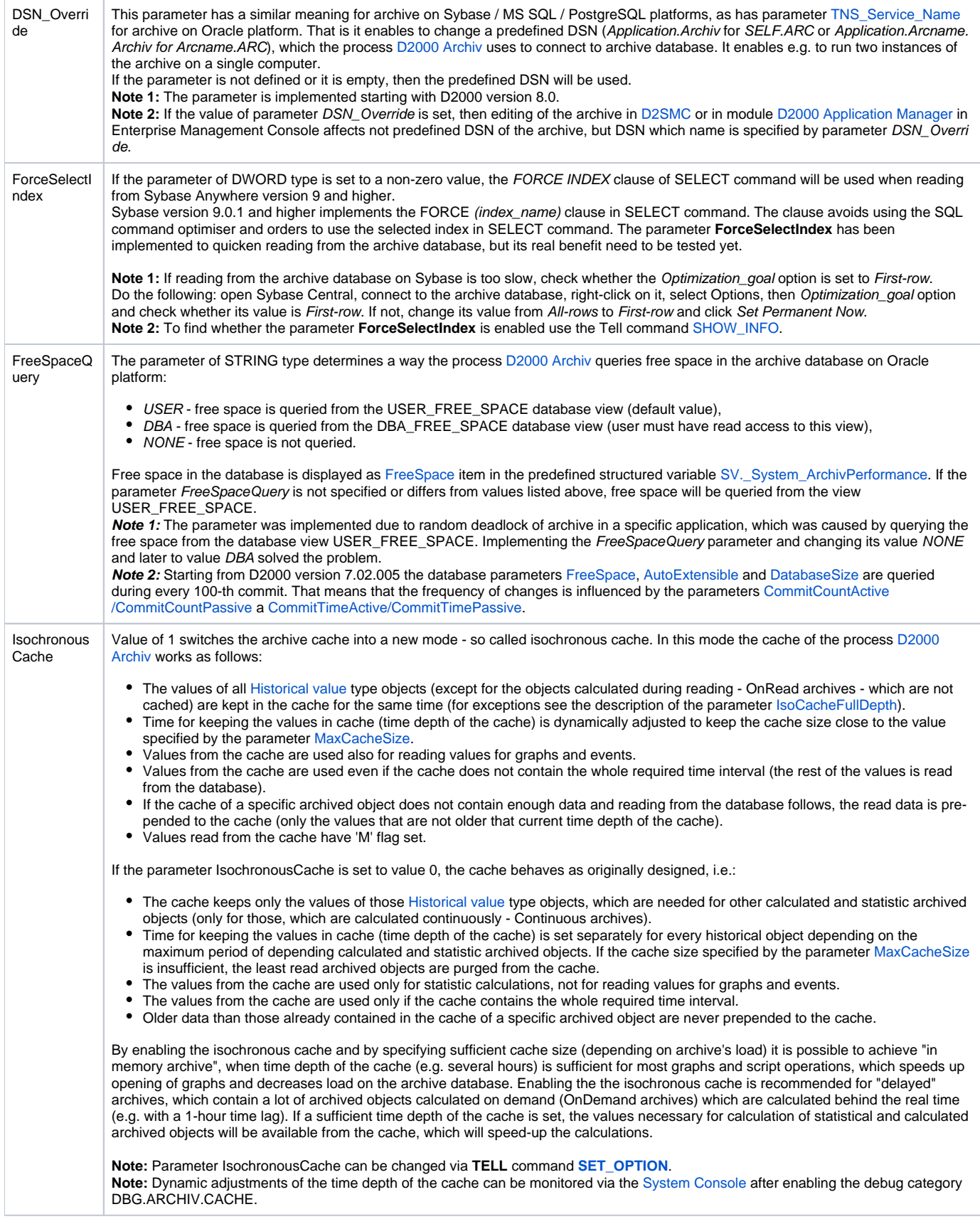

<span id="page-3-2"></span><span id="page-3-1"></span><span id="page-3-0"></span>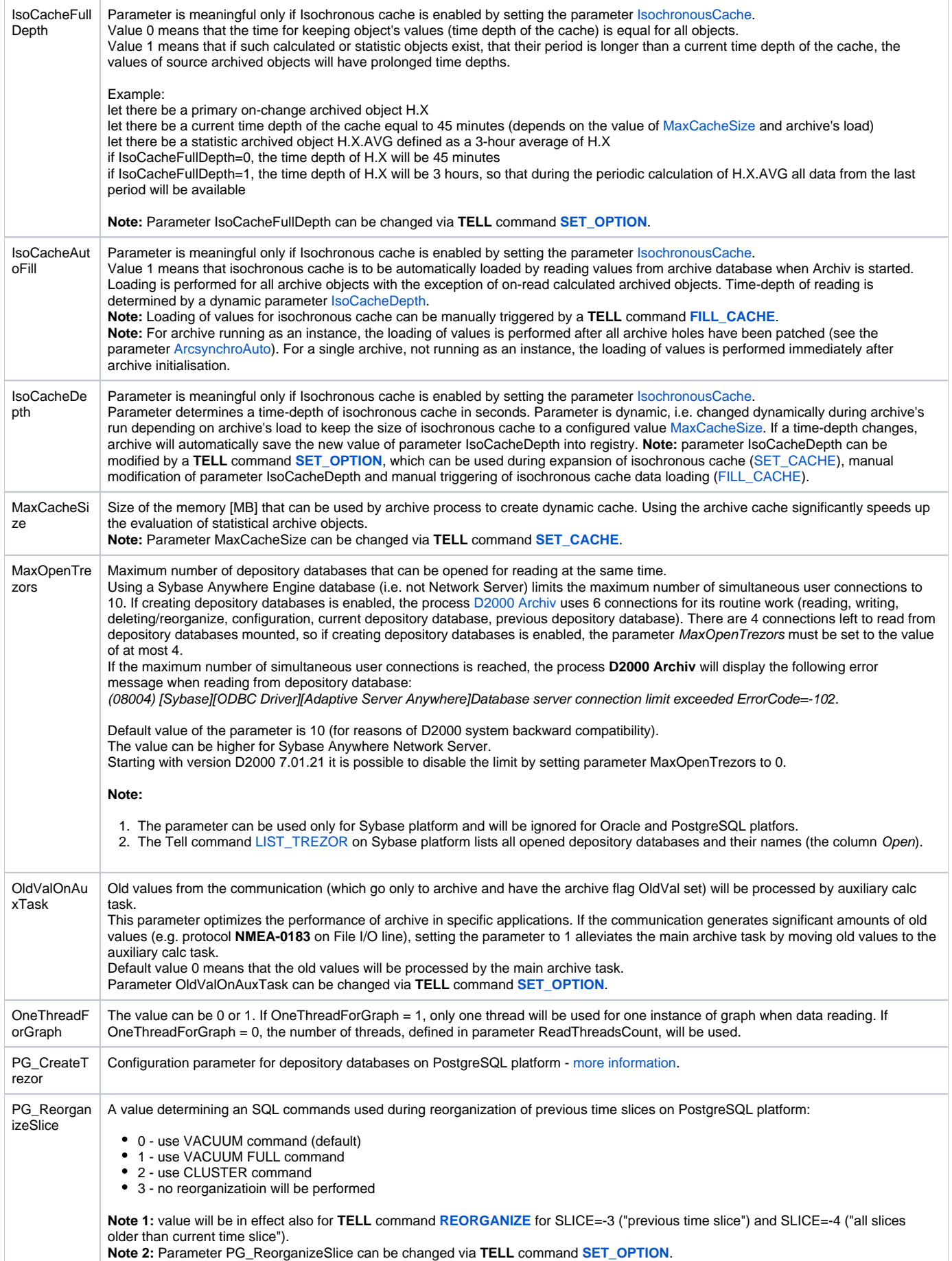

<span id="page-4-3"></span><span id="page-4-2"></span><span id="page-4-1"></span><span id="page-4-0"></span>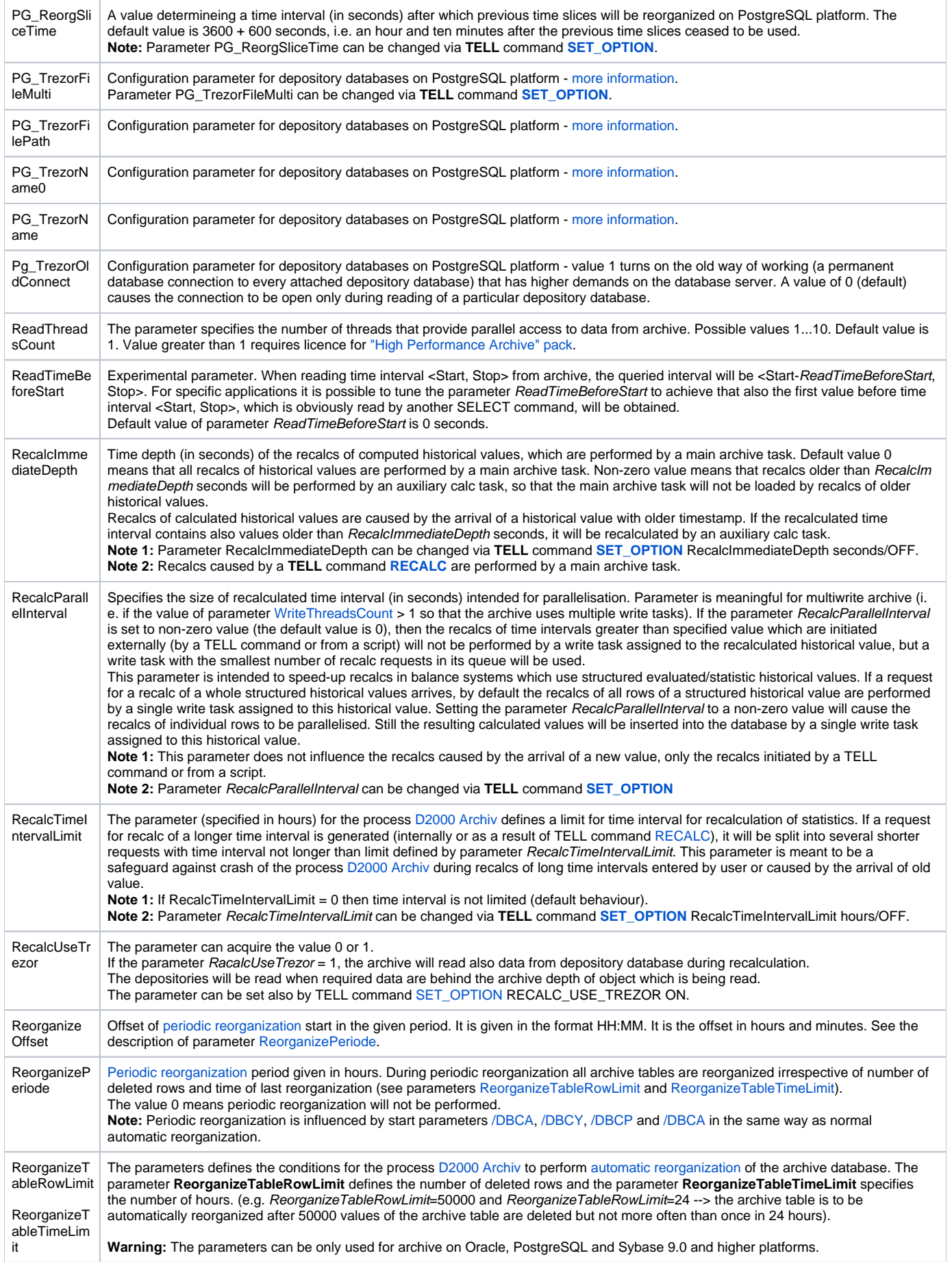

<span id="page-5-1"></span><span id="page-5-0"></span>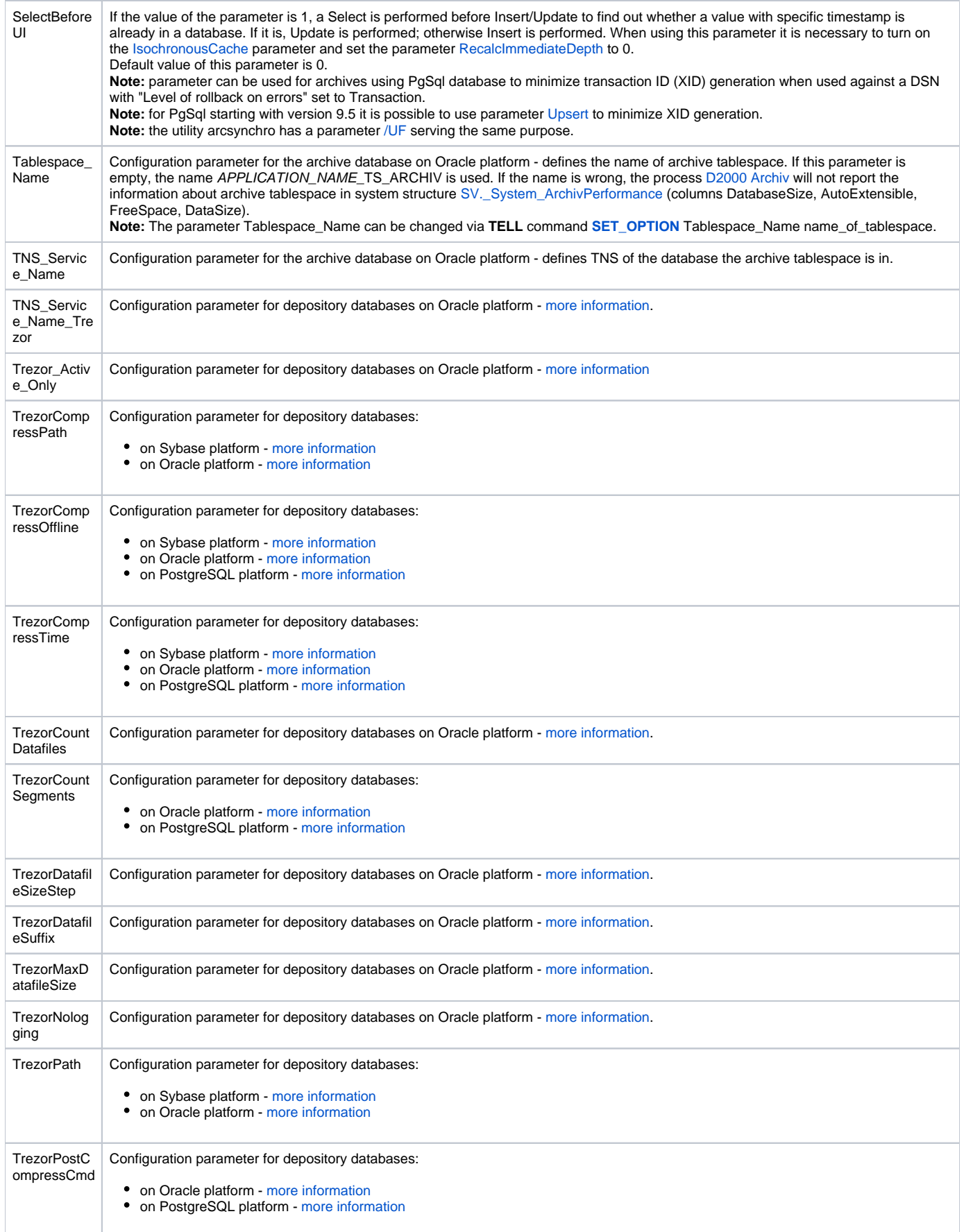

<span id="page-6-2"></span><span id="page-6-0"></span>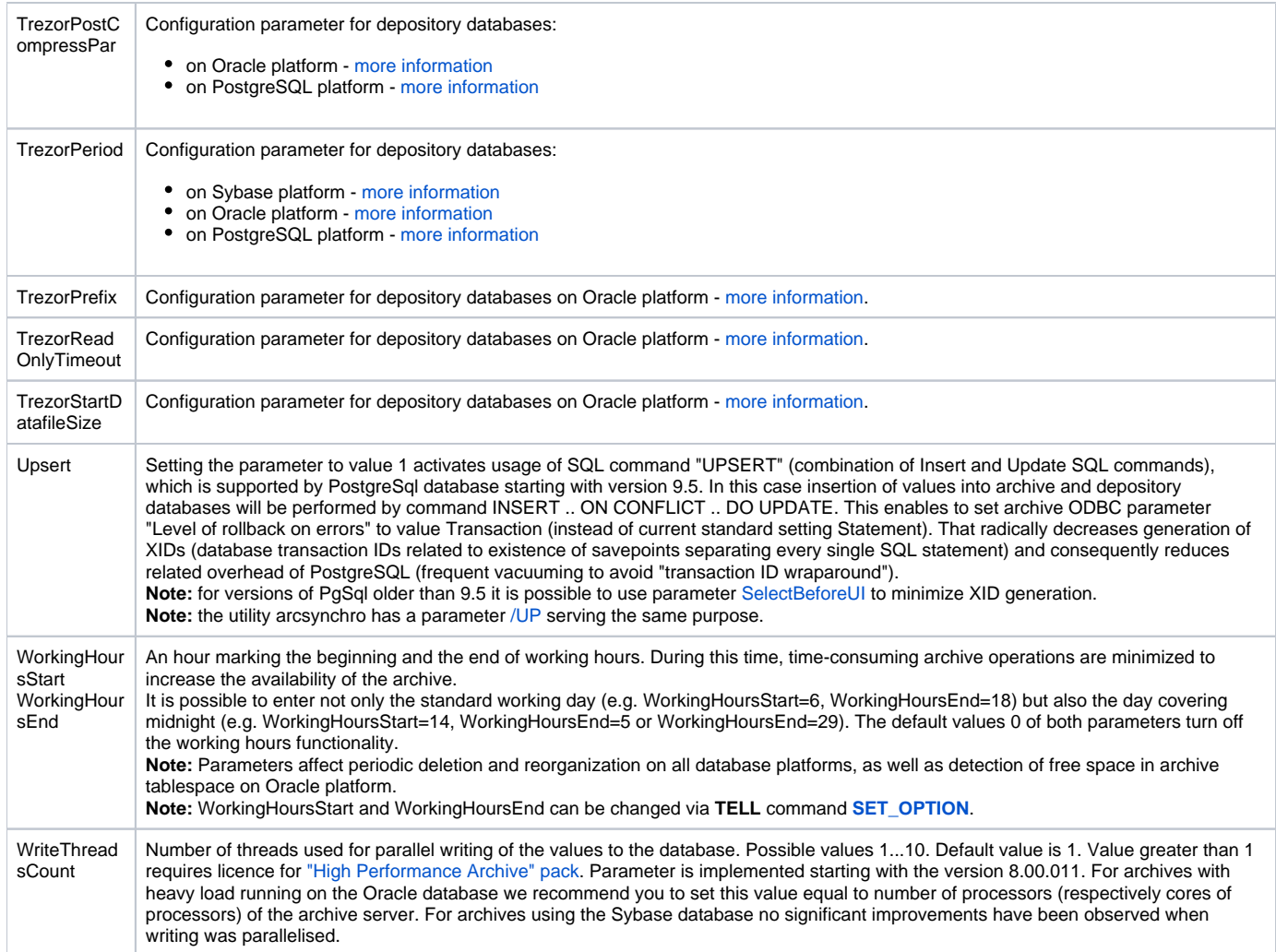

<span id="page-6-1"></span>**Note:** To change a parameter, select the parameter in the right part of the window and press Enter, or double-click the parameter.

**Related pages:** [Archive configuration](https://doc.ipesoft.com/display/D2DOCV11EN/Archive+Configuration)